## **FORMU TEMİZLE** (Baskıda Görünmez)

## **PROJE TERCİH FORMU**

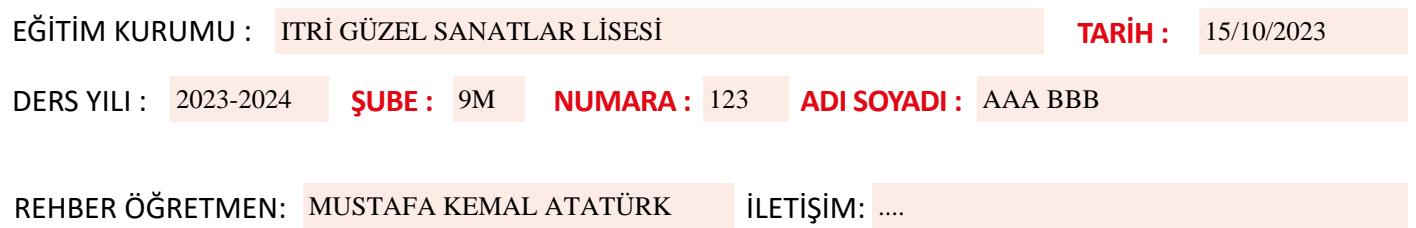

Öğrenim görmekte olduğum ders yılı ve şubede okutulan dersler arasında tercih ettiğim beş dersten birinden proje çalışması almak istiyorum. Tercihlerim aşağıda belirtiği gibidir. Tercih yönergesi hakkında bilgi sahibiyim. Formu öğretmenimin belirttiği kanaldan kendisine zamanında ulaştımam gerektiğini biliyorum.

Tercihlerimden birinden proje çalışması verilmesi hususunu arz ederim.

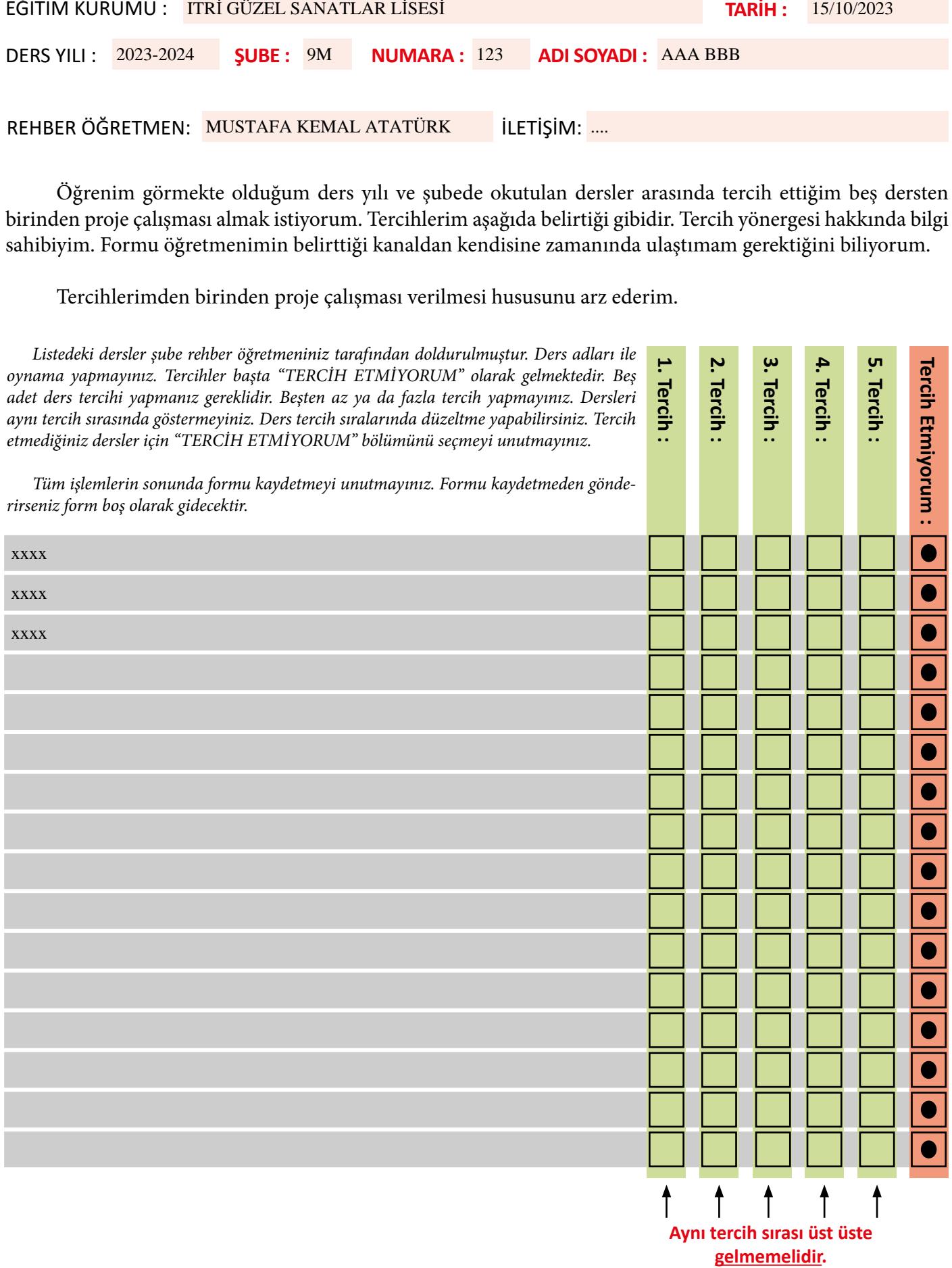